# **Auf einen Blick**

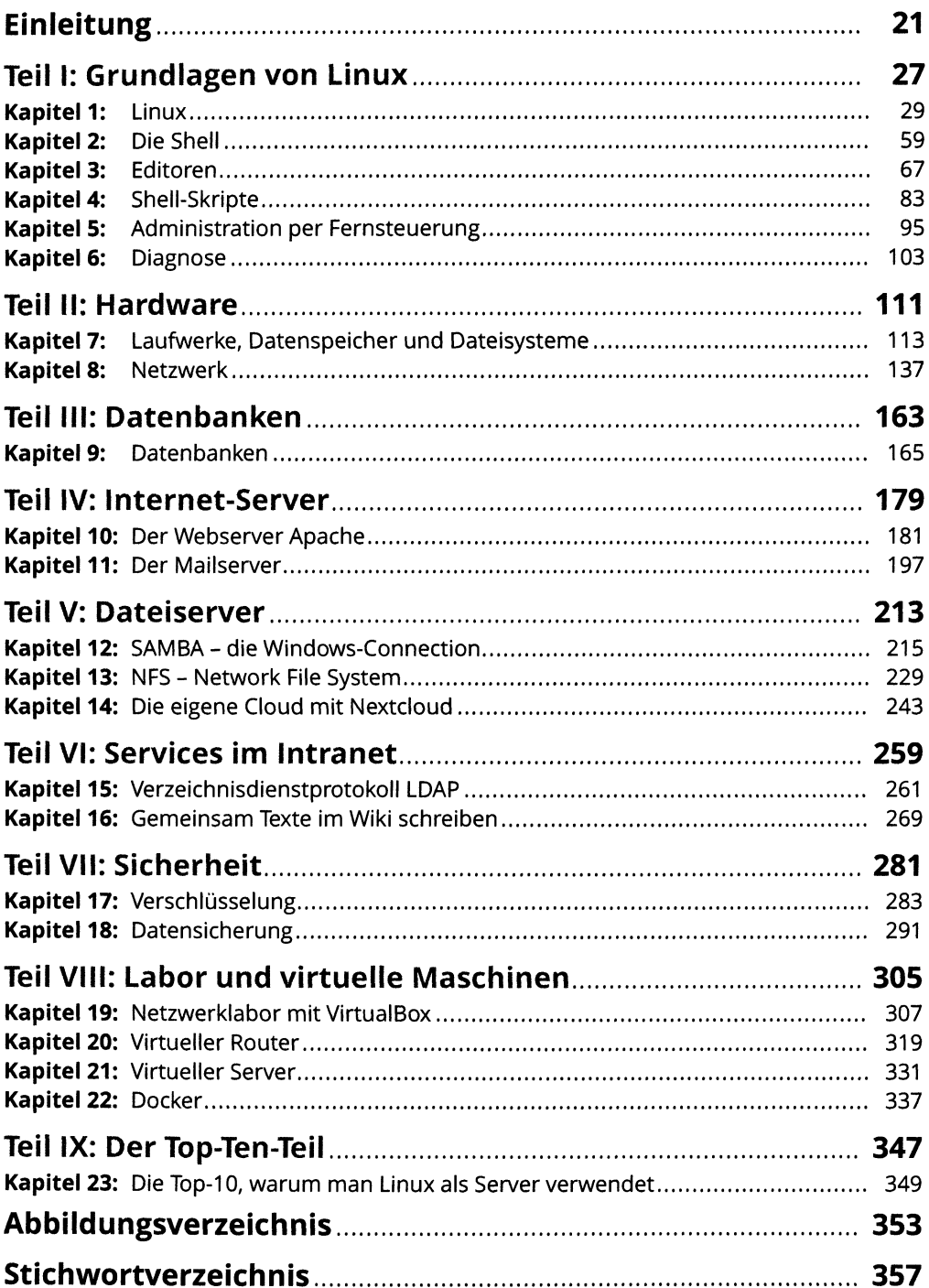

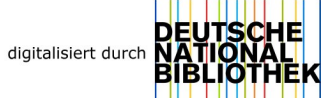

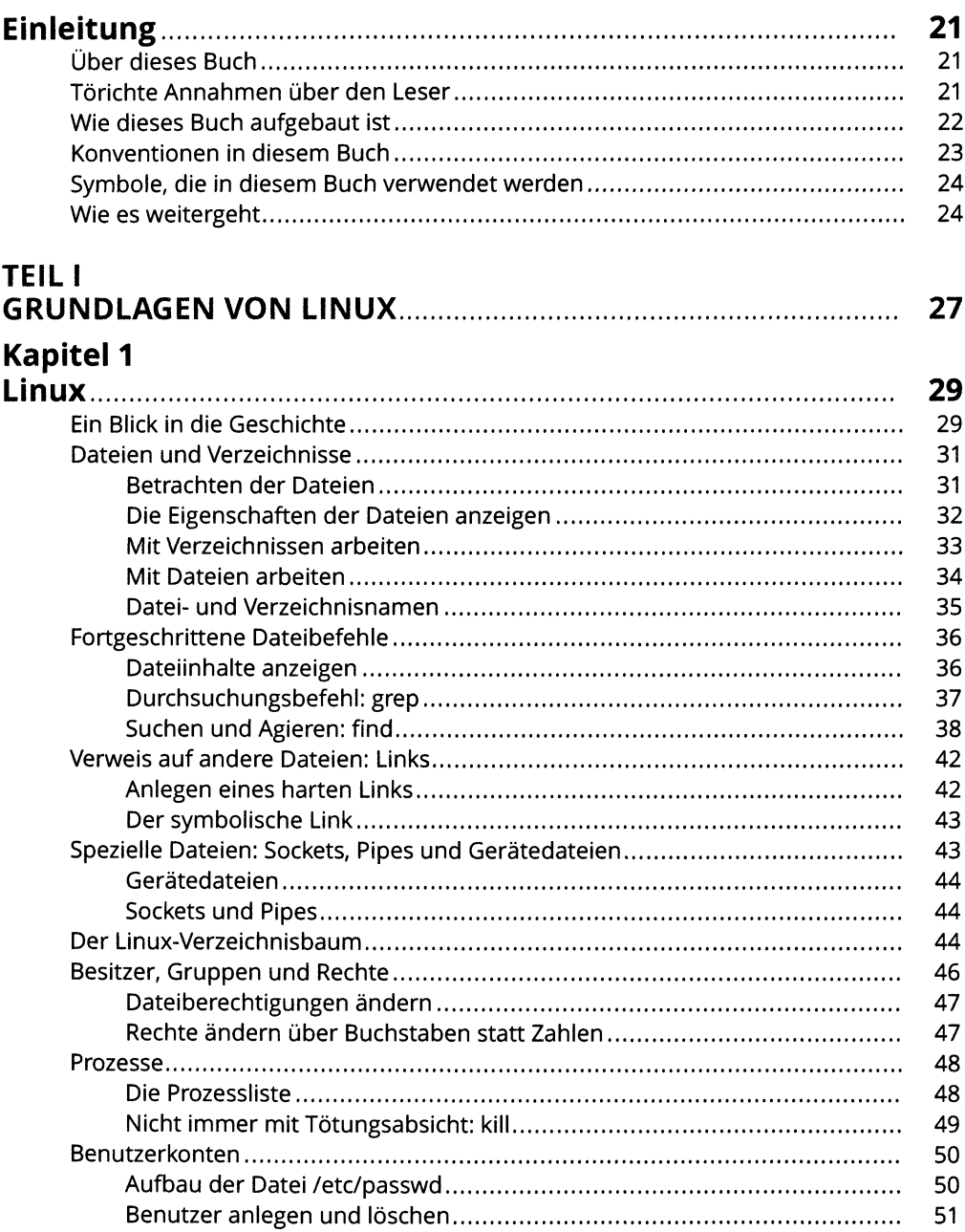

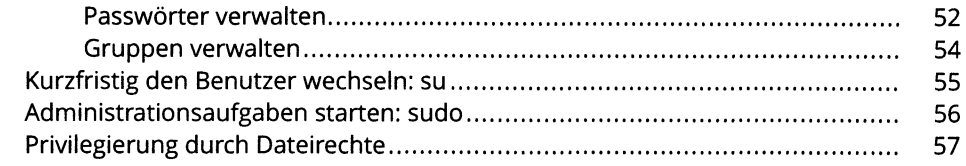

# Kapitel 2

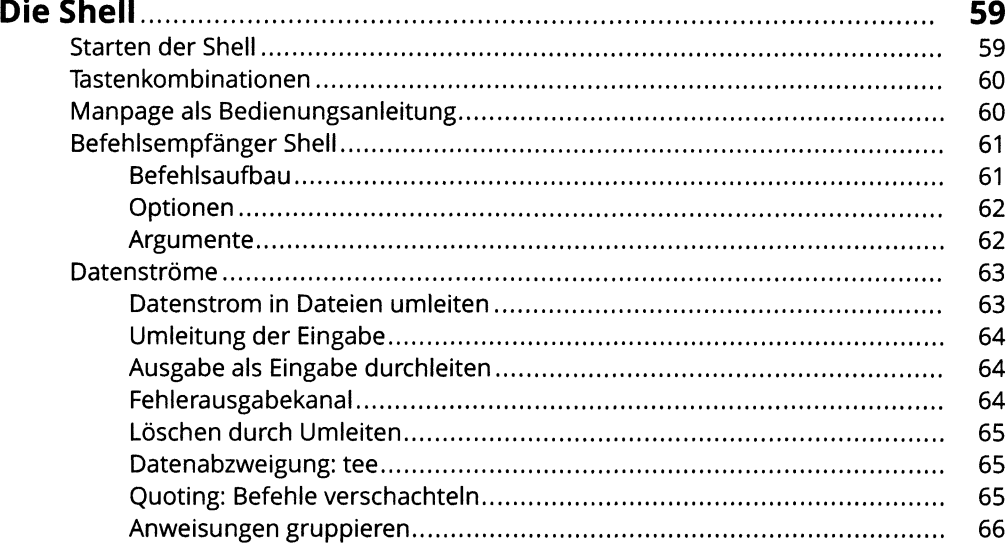

# Kapitel 3<br>Editoren.

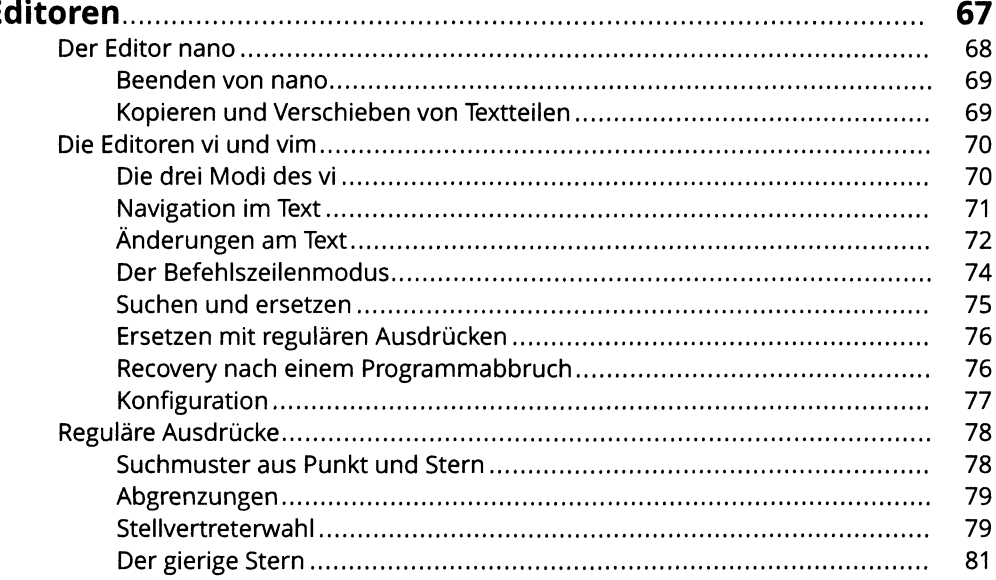

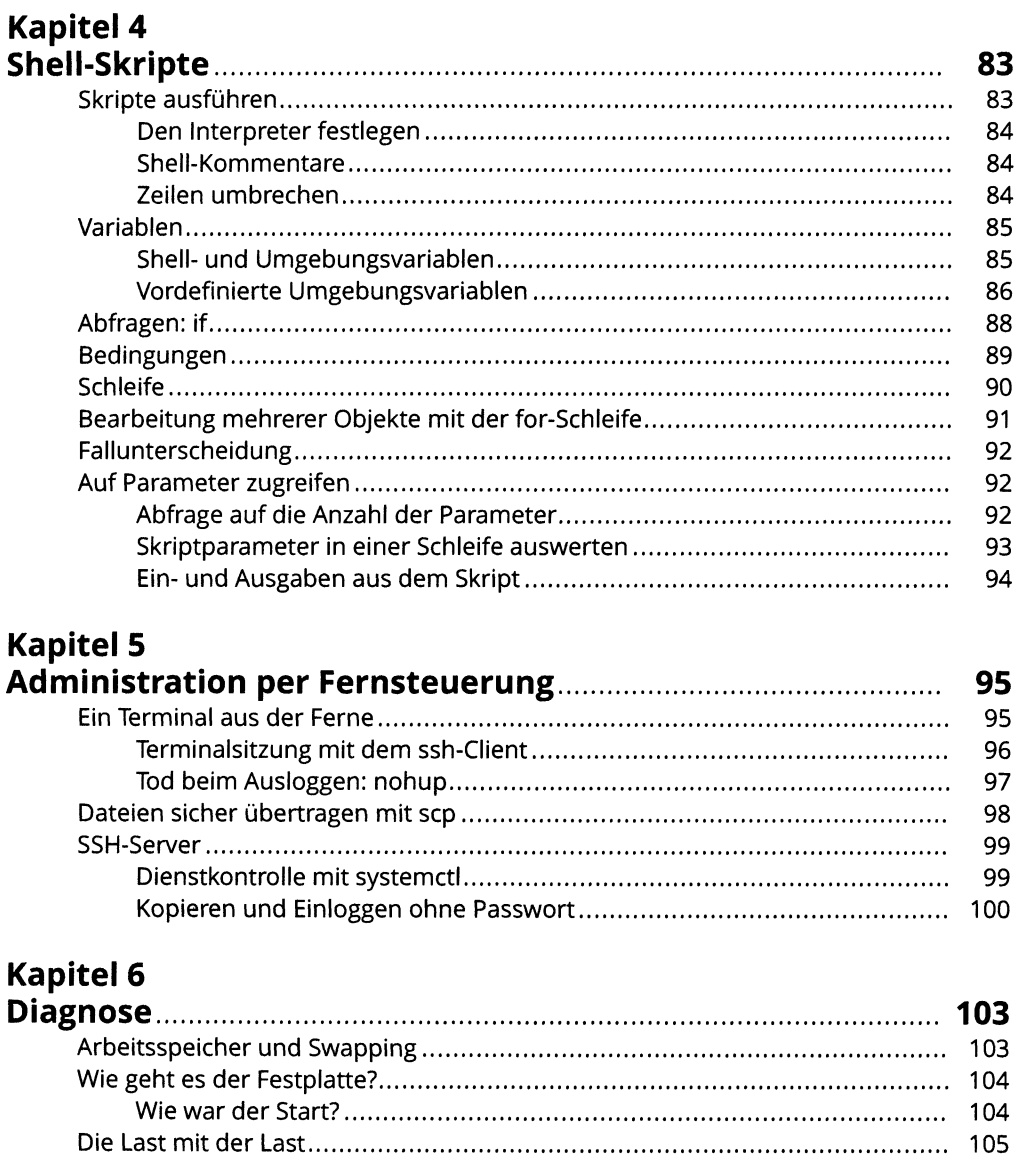

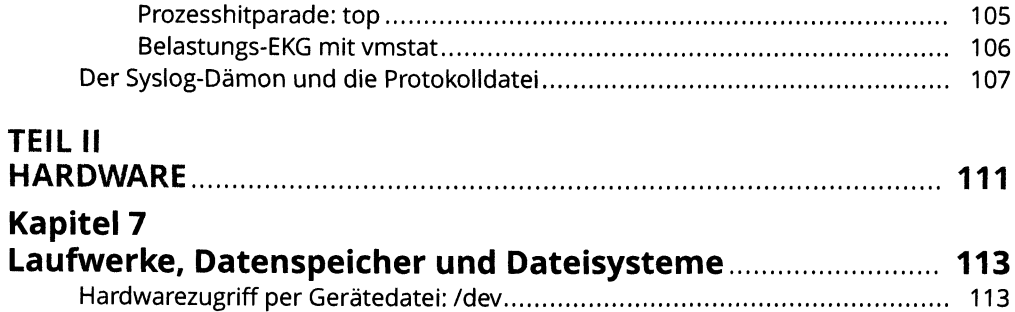

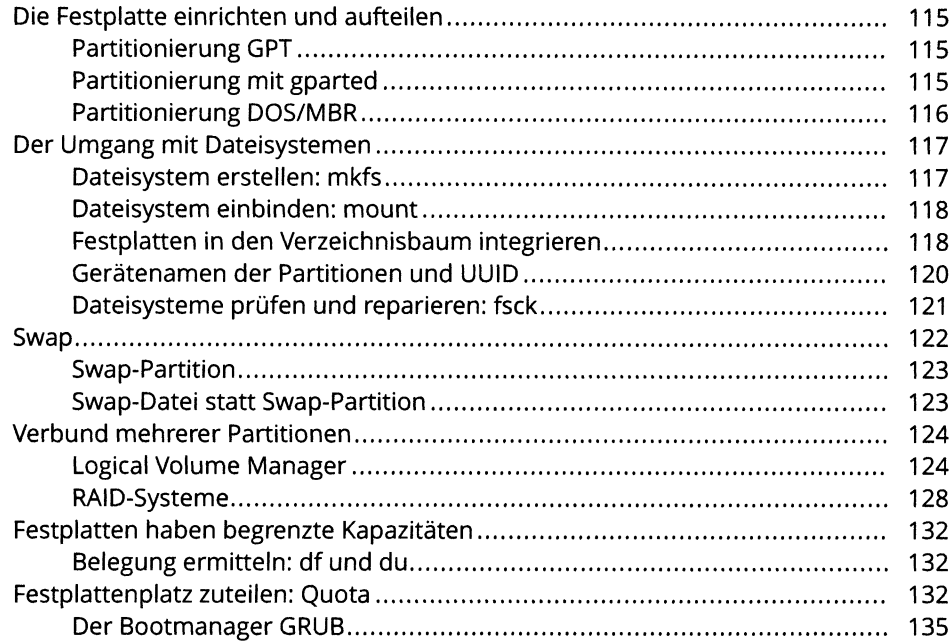

# Kapitel 8<br>Netzwerl

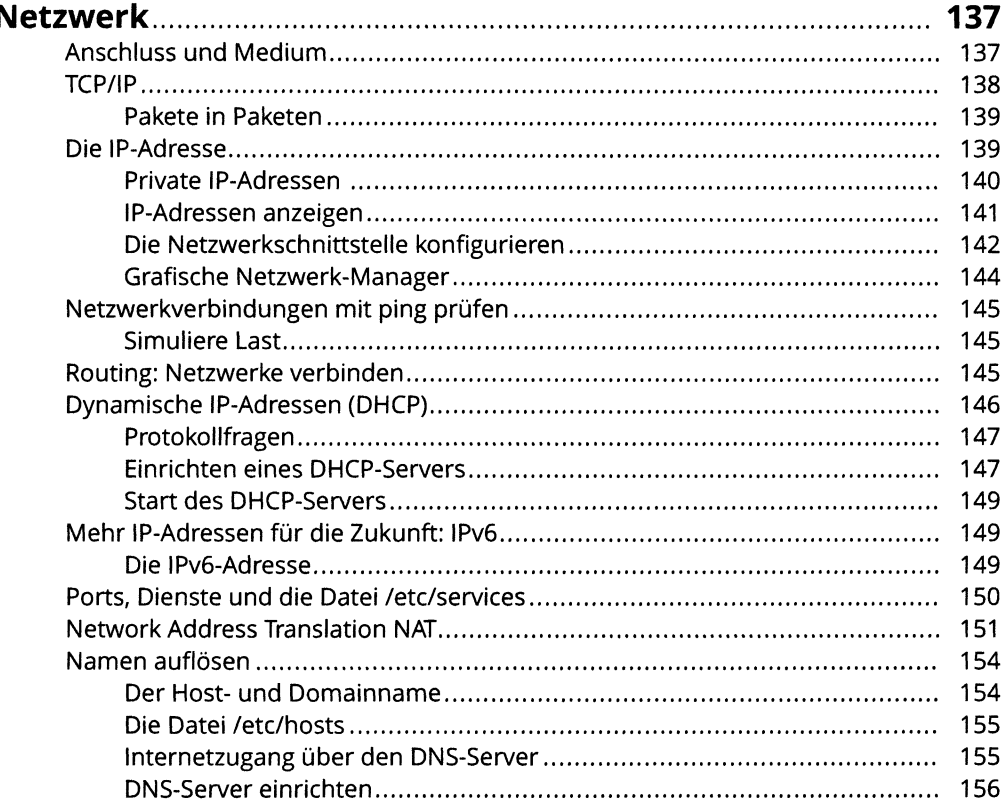

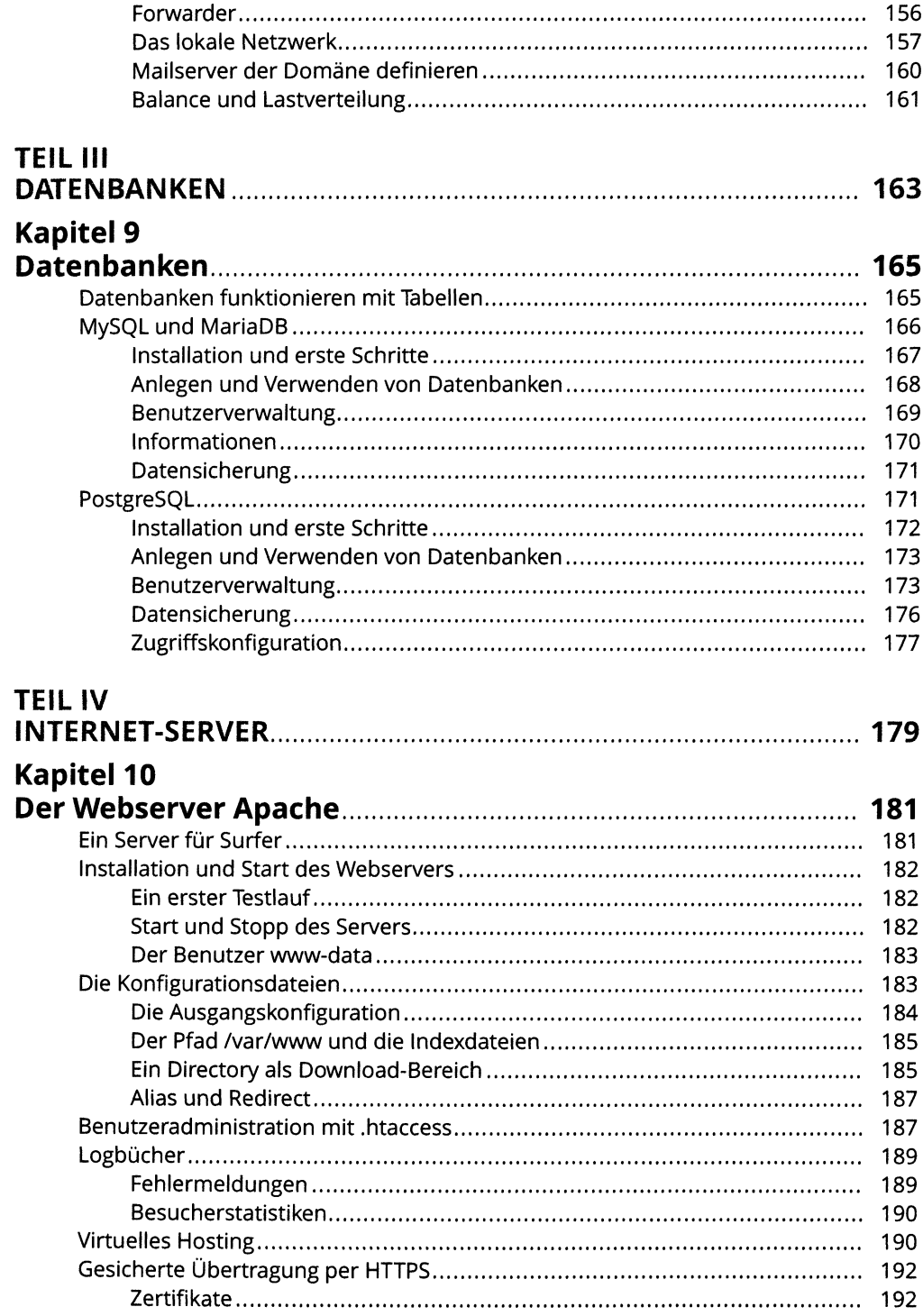

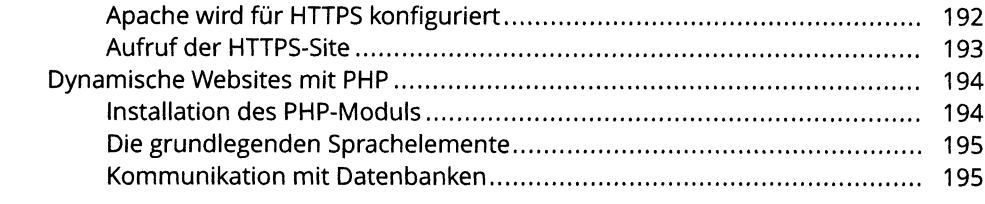

## Kapitel 11

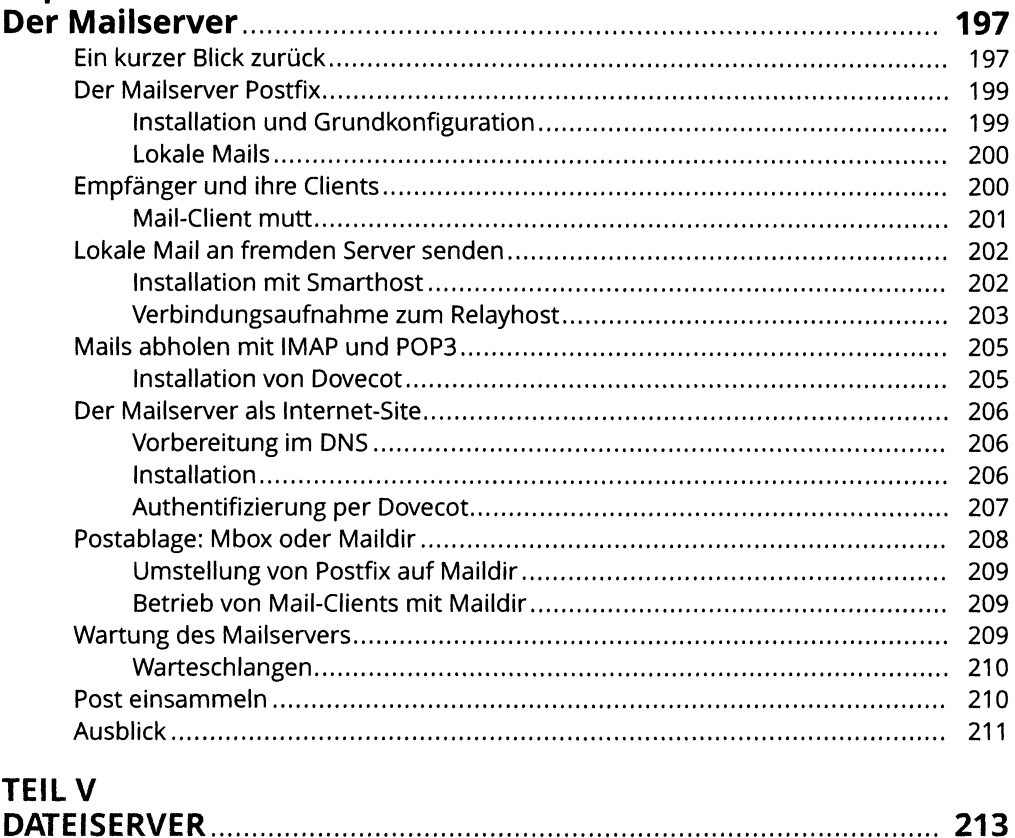

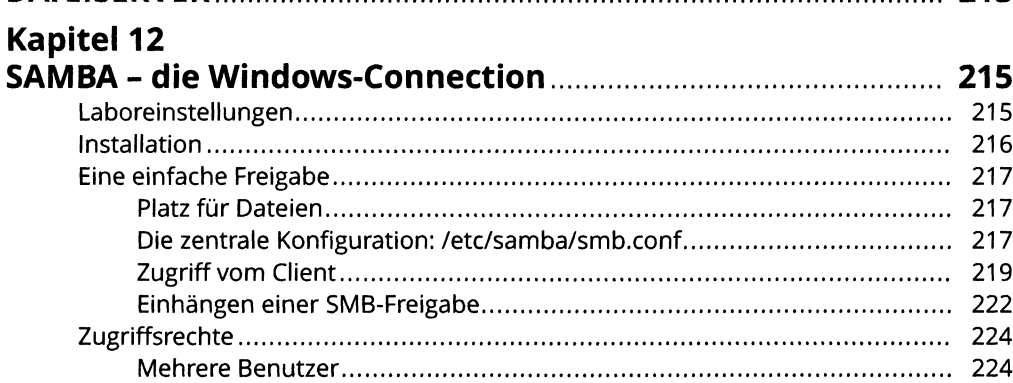

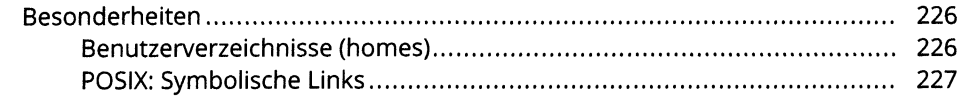

## **Kapitel 13**

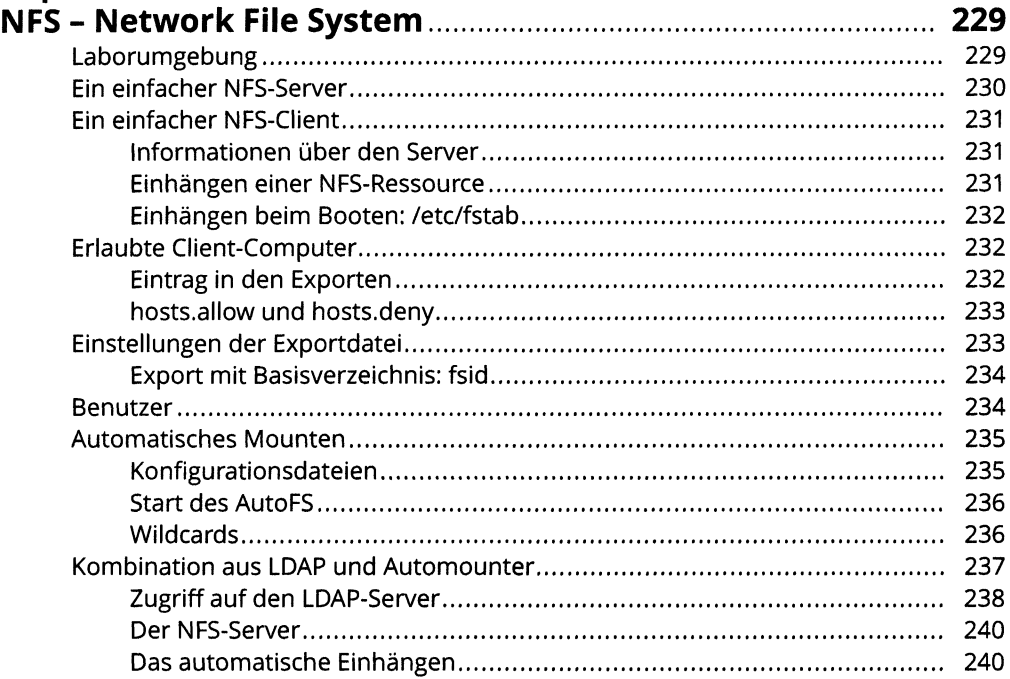

# **Kapitel 14**

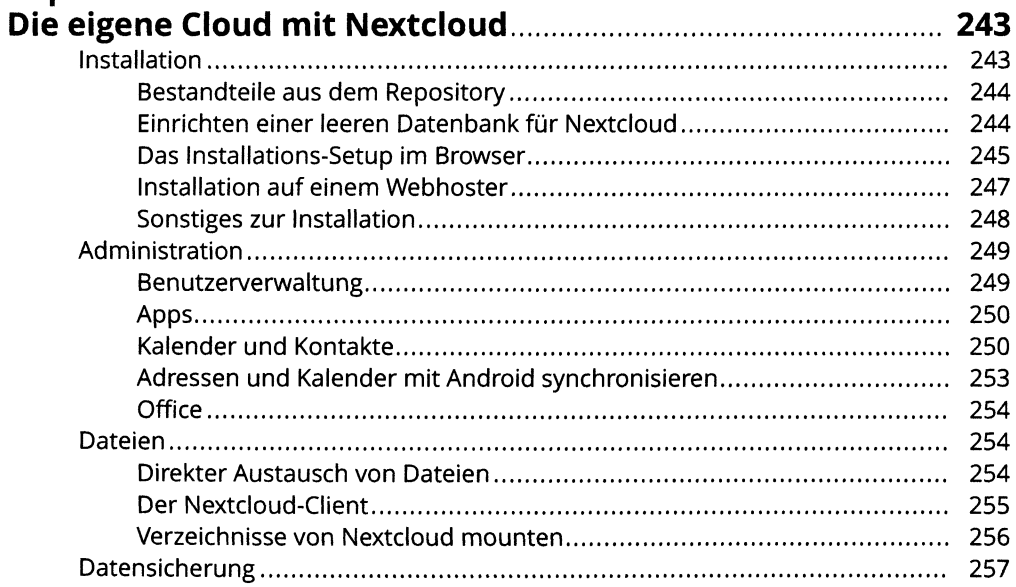

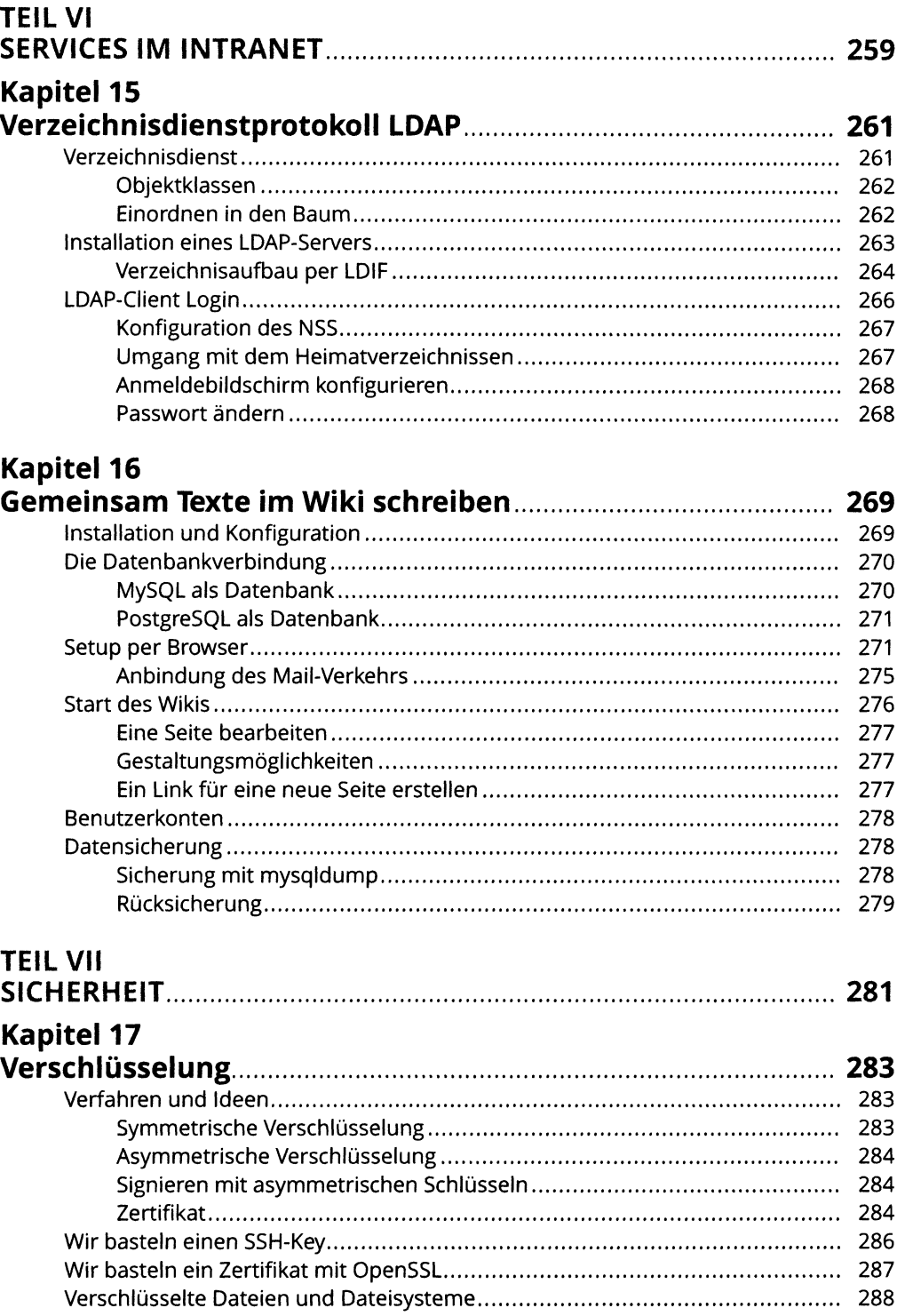

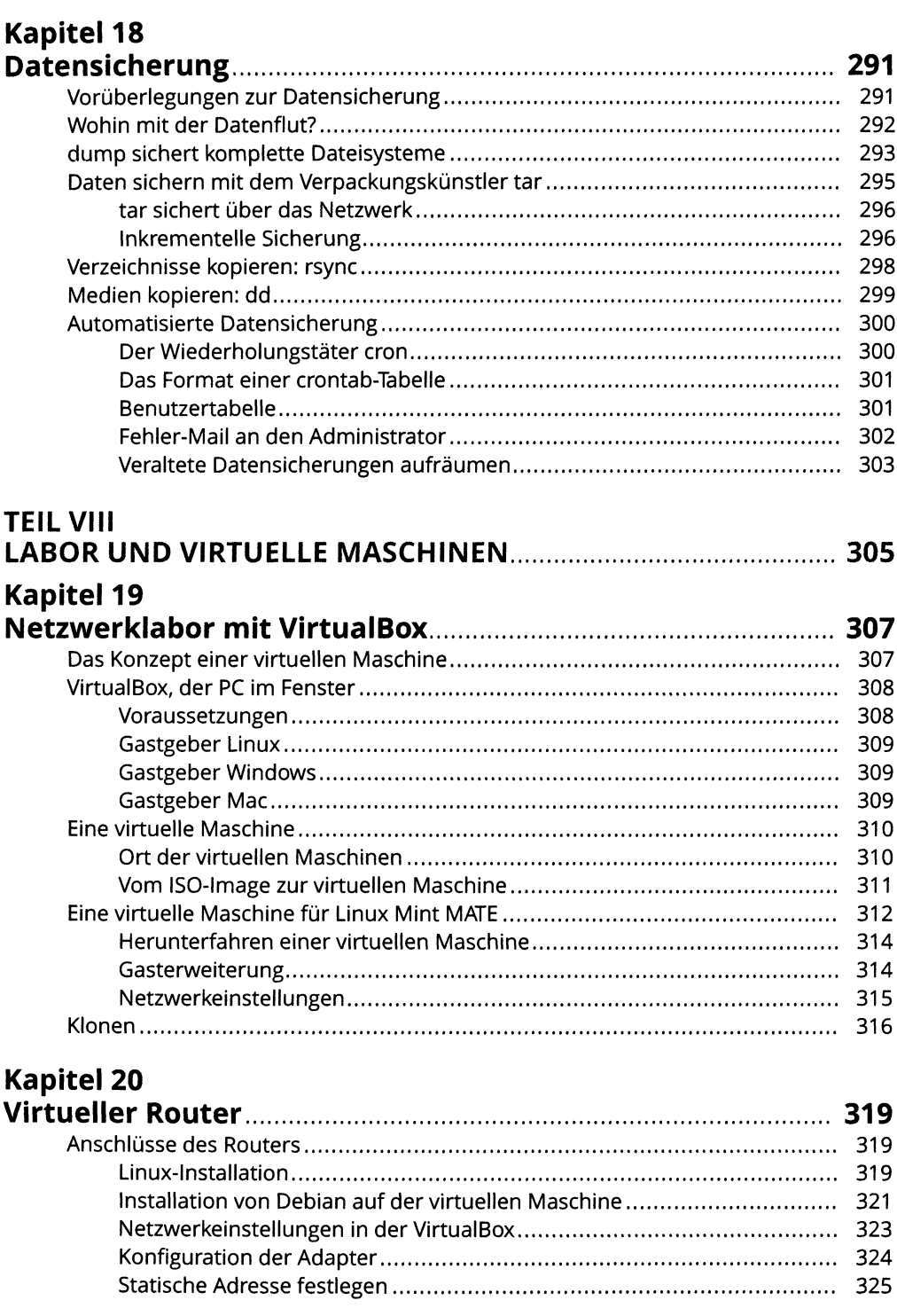

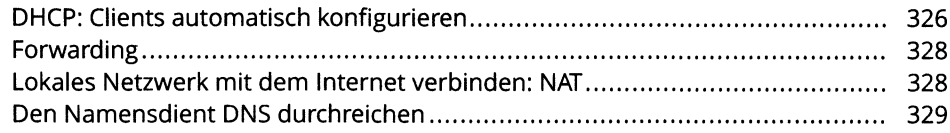

# **Kapitel 21**

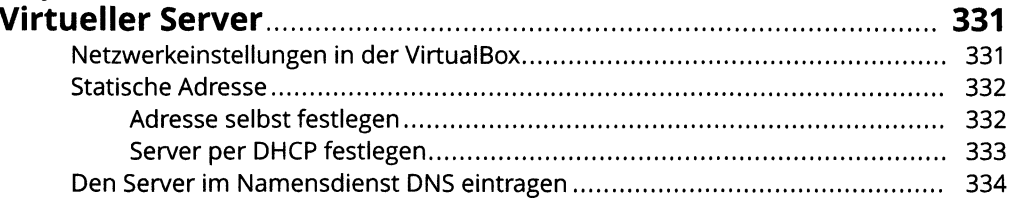

# **Kapitel 22**

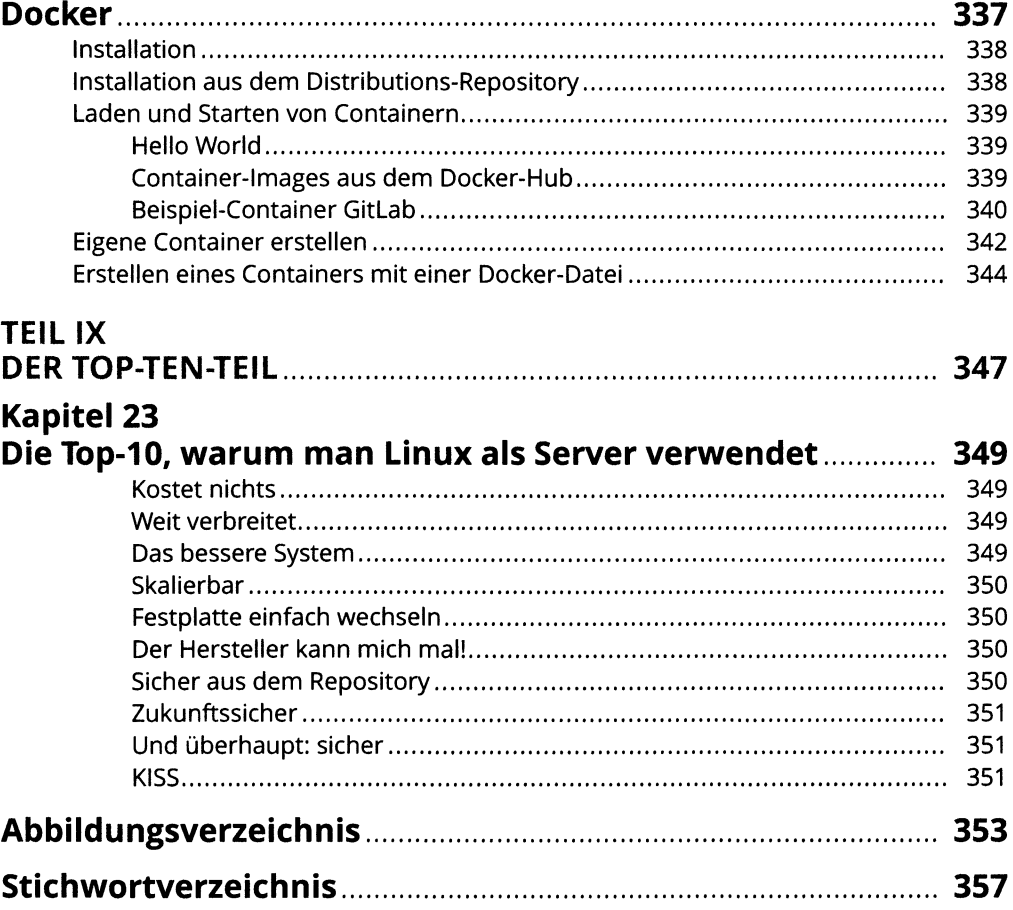